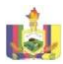

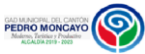

## **OCT**  $\overline{1}$ Solicitud de Acceso a suirurua ae Ar.<br>Io Información Pública Documentación, informes, ordenanzas entre otros del GAD AWN'T .<br>1. Entregar la solicitud de acce a la información pública en físico o a través de correo electrónico 2. Estar pendiente de que la respuesta de contestación se entregue antes de los 15 días niegoe anies de los 15 dias<br>Ispuesto en el Art. 9 de la LOTA<br>A días y 5 días con prórrogal (10 días y 5 días con prórroga) 3. Retirar la comunicación con la respuesta a la solicitud según el medio que haya escogido (servicio en línea o retiro en ornoro<br>ficinas) 1. Llenar el formulario de la solicitud de acceso a la información pública; ó -----------<br>2. Llenar la información si el servicio está disponible en internet (er<br>íneol línea). 3. Realizar el seguimiento a la solicitud hasta la entrega de la respuesta. 1. La solicitud de acceso a la información pública llega a la máxima autoridad de la stitución. 2. Pasa al área que genera, roduce o custodia<br>formación sa ramita o lo móvimo 3. Se remite a la máxima autoridad para la firma de la respuesta o a quien haya delegado oficialmente. 4. Entrega de la comunicación con la smancación coma<br>spuesta al o la solicitante 08:00 a 17:00 Gratuito 15 días Ciudadanía en general Ventanilla única del GAD unicipal del Cantón<br>adro Moncavo en Pedro Moncayo en Tabacundo y Malchinguí. **bacundo:** Sucre 981 y Plaza Gutierrez 8383656<br>Ext 101 [Ext. 101](mailto:documentos@pedromoncayo.gob.ec)<br>**Malehinau**k Colle Pedro **Malchinguí:** Calle Pedro<br>Moncayo y Jerusalén<br>junto al salón de Actos.<br>[Telf.: 2158492](mailto:documentos@pedromoncayo.gob.ec) ventanilla de recepción Municipal del GAD municipal del GAD<br>Lunicipal de Pedro monparao i oaro<br>Moovio en Tabacund Malchinguí. NO [Formulario solicitud](http://www.pedromoncayo.gob.ec/index.php/servicios/catalogo-de-formularios)  [Acceso a la](http://www.pedromoncayo.gob.ec/index.php/servicios/catalogo-de-formularios)  [Información](http://www.pedromoncayo.gob.ec/index.php/servicios/catalogo-de-formularios) [alexandra.pinchao@pedromoncayo.gob.ec](mailto:alexandra.pinchao@pedromoncayo.gob.ec) 0 **4** No disponibl no se cuenta con un esquema de valoración. 2 Patentes y 1.5 x 1000 .<br>Tramite para otrogar las patent a las personas naturales y jurídicas que realizan actividades económicas en el Cantón pedro Moncayo ebe acercarse a la ventanille de recepción de documentos con todos los requisitos que se solicita para este trámite 1. Formulario de declaración para obtener la Patente Municipal 2. Copias de Cédula de Ciudadanía y papeleta de votación 3. Copia del RUC actualizado 4. Copia de la(s) declaración(es) del Impuesto a la Renta si ejerce actividades económicas previas al registro en el cantón Pedro Moncayo. 5. Copia del título de crédito del impuesto predial del año en curso, del propietario del inmueble en donde funciona la actividad económica, y/o copia del contrato de arrendamiento o autorización del propietario para el funcionamiento si el bien no es rentado. 6. Copia de pago de planilla de servicios básicos, energía eléctrica, ua o teléfono 7. Original y copia de la Certificación Artesanal si aplica. Verificación de requisistos, inspeccion, emisión del título de crédito. Lunes a Viernes De 08:00 a 13:00 / 14:00 a 16:30 No tiene costo 8 dias laborable Personas Naturales o Jurídicas que ejercen actividad económica en el Cantón Pedro Moncayo atiende en las ofici del GAD del Cantón Pedro Moncayo en uaio montayo an<br>Shacundo y Malchinaui **[Tabacundo:](mailto:documentos@pedromoncayo.gob.ec)** [Sucre 981 y](mailto:documentos@pedromoncayo.gob.ec)  [Plaza Gutierrez 83836560](mailto:documentos@pedromoncayo.gob.ec)  [Ext. 101](mailto:documentos@pedromoncayo.gob.ec) **[Malchinguí:](mailto:documentos@pedromoncayo.gob.ec)** [Calle Pedro](mailto:documentos@pedromoncayo.gob.ec)  [Moncayo y Jerusalén](mailto:documentos@pedromoncayo.gob.ec)  [junto al salón de Actos.](mailto:documentos@pedromoncayo.gob.ec)  [Telf.: 2158492](mailto:documentos@pedromoncayo.gob.ec) Ventanilla de recepción Municipal del GAD Municipal de Pedro monyo en Tabacund Malchinguí. NO No aplica No aplica 55 **1.543** No disponible, no se cuenta con un esquema de valoración. 3 Emisión de títulos de crédito Emisión de titulos de crédito y comprobantes de cobro de servicios que brinda la **Iunicipalidad** Adquirir Ventanillas de Rentas Cédula, Escrituras de Predios, Formulario Ispección de Actividades Comerciales,Balances Certificados por el SRI Formularios de Alcabalas, Plusvalias, memorandos de las distinatas unidades solicitantes, etc. Revisión de documentación habilitante, calculo de valores a emitir de acuerdo a ordenanzas municipales y s demas que establece la y (Balances y Formulario de Actividades narciolas) Lunes a Viernes De 08:00 a 13:00 / 14:00 a 17:00 Gratuito En caso de calculo 5 disa, para el caso de tasas y servicios 1 hora. Contribuyentes Externos (Personas Naturales y Jurídicas) Servicio de Rentas ( 02)3836-560 ext. 152 Ventanilla SI SI WWW.pedromonalla [o.gob.ec](http://www.pedromoncayo.gob.ec/index.php/servicios/catalogo-de-formularios) [www.pedromoncayo.gob.ec](http://www.pedromoncayo.gob.ec/) <sup>96</sup> **1.415** No disponible, no se cuenta con un esquema de valoración. 4 Transferencia de a arara<br>ominio Actualiza los datos del nuevo tular del predio Entregar el formulario de solicitud firmado en la ventanilla de la oficina de catastros. . Formulario debidamente firmado;<br>1. Conia simple de escritura 2. Copia simple de escritura 3. Copia de carta de impuesto predial; 4. Pago de tasa administrativa; 1. Coger turno; 2. Atención personalizada in antarcipatente est.<br>Se demora 3 díos cum 3. Se demora 3 días cuando hay dibujos por fraccionamientos; 4. Digitación y actualización de datos; 5. Despacho de trámite; Lunes a Viernes de 08h00 a 13h00 14h00 17h00 Tasa administrativa 1,88 USD (0,50% del SBU) Según el caso pugun un uaso<br>anla sar Inmanli o un máximo de 3 días Propietario de predios Se atiende en las oficinas del GAD del Cantón Pedro Moncayo en Tabacundo y Malchinguí. **[Tabacundo:](mailto:documentos@pedromoncayo.gob.ec)** [Sucre 981 y](mailto:documentos@pedromoncayo.gob.ec)  aza Gutierrez 8383656 [Ext. 101](mailto:documentos@pedromoncayo.gob.ec) **[Malchinguí:](mailto:documentos@pedromoncayo.gob.ec)** [Calle Pedro](mailto:documentos@pedromoncayo.gob.ec)  [Moncayo y Jerusalén](mailto:documentos@pedromoncayo.gob.ec)  [junto al salón de Actos.](mailto:documentos@pedromoncayo.gob.ec)  elf.: 2158492 Ventanilla de Avalúos y entanilla de Avalúos y Martia (1990)<br>Alastros. o.gob.ec No disponible <sup>36</sup> **<sup>664</sup>** No disponible, no se cuenta con un esquema de valoración. 5 Impresión de communications<br>Contractors ,fotos,cartografia,plan osgeore<br>innenfer Impresión de coordenadas eoreferenciadas, fotografias<br>erecs fichas catastrales aereas fichas catastrales, correspondiente al cantón ebe acercarse a las ventanilla de recaudación a cancelar el valor por cada coordenada uior por c<br>slicitada Pagar las tasas establecidas para este servicio 1. Coger turno; 2. Atención personalizada inmediata; . Despacho de trámite; 3. Entrega de coordenas Lunes a Viernes de ories a viennes<br>۱۹h00 a 13h00 14h00 17h00 los valores varian de acuerdo al tamaño de impresión. Valores impresion, valores<br>según ordenanza 1 hora Ciudadanía en general s atiende en las oficina del GAD del Cantón Pedro Moncayo ciudad iaro monc<br>hacundo **[Tabacundo:](mailto:documentos@pedromoncayo.gob.ec)** [Sucre 981 y](mailto:documentos@pedromoncayo.gob.ec)  [Plaza Gutierrez](mailto:documentos@pedromoncayo.gob.ec)  [Telf.:3836560 Ext.169](mailto:documentos@pedromoncayo.gob.ec) Ventanilla de Avalúos y Catastros. NO No aplica No disponible <sup>10</sup> **1.259** No disponible, no se cuenta con un esquema de valoración. 6 Certificado de Actualizacion del Avaluo: .<br>Se emite el avalúo y la ubicació del predio; .<br>Entregar el formulario de solicit firmado en la ventanilla de la oficina de catastros. 1. Formulario debidamente firmado 2. Copia simple de escritura 3. Copia de carta de impuesto predial; 4. Pago de tasa administrativa; 1. Coger turno; 2. Procede en el módulo, con atención personalizada, revisión en el archivo ........<br>atastral: Presenta formulario i rozoma i romanan.<br>Imperi el avalúo xime el avalu<br>cación del predio; Lunes a Viernes d 08h00 a 13h00 14h00 17h00 asa administrativa<br>2.03 USD 2,03 USD 10 minutos Propietario de predios gtiende en las oficin del GAD del Cantón edro Moncavo en I **Ibacundo y Malchinguí [Tabacundo:](mailto:documentos@pedromoncayo.gob.ec)** [Sucre 981 y](mailto:documentos@pedromoncayo.gob.ec)  **p**<br>Ro Gutierrez 8383656 [Ext. 101](mailto:documentos@pedromoncayo.gob.ec) **[Malchinguí:](mailto:documentos@pedromoncayo.gob.ec)** [Calle Pedro](mailto:documentos@pedromoncayo.gob.ec)  [Moncayo y Jerusalén](mailto:documentos@pedromoncayo.gob.ec)  [junto al salón de Actos.](mailto:documentos@pedromoncayo.gob.ec)  elf · 2158492 entanilla de Avalúos y<br>Iatastros. Ventanilla de Avalúos y de Martia de Avalúos y de Martia de Martia estadounidade en la estadounidade de Martia<br>Catastros. o.gob.ec No disponible <sup>128</sup> **<sup>498</sup>** No disponible, no se cuenta con un esquema de valoración. 7 Reavaluos,<br>Actualización de datos del predio y Rectificación de datos de acor a a<br>anstrucción; .<br>Permite revisar, analizar, rectifica avaluos, área o ingresar datos de nstrucción; .<br>Entregar el formulario de solici firmado en la ventanilla de la oficina de catastros. 1. Formulario debidamente firmado 2. Copia simple de escritura; 3. Copia de carta de impuesto predial; 1. Coger turno; 2. Llenar formulario con firma; 3. Copia simple de escritura; 4. Copia de carta de impuesto predial; Lunes a Viernes de 08h00 a 13h00 14h00 17h00 gratuito 1 dia Propietario de predios Se atiende en las oficinas del GAD del Cantón edro Moncayo en Tabacundo y Malchinguí. **[Tabacundo:](mailto:documentos@pedromoncayo.gob.ec)** [Sucre 981 y](mailto:documentos@pedromoncayo.gob.ec)  12a Gutierrez 83836560 [Ext. 101](mailto:documentos@pedromoncayo.gob.ec) **[Malchinguí:](mailto:documentos@pedromoncayo.gob.ec)** [Calle Pedro](mailto:documentos@pedromoncayo.gob.ec)  [Moncayo y Jerusalén](mailto:documentos@pedromoncayo.gob.ec)  [junto al salón de Actos.](mailto:documentos@pedromoncayo.gob.ec)   $5158492$ entanilla de Avalúos y<br>Iatastros. Ventanilla de Avalúos y de Martia de Avalúos y de Martia de Martia estadounidade en la estadounidade de Martia<br>Catastros. o.gob.ec No disponible <sup>43</sup> **<sup>840</sup>** o dispo no se cuent con un esquema de valoración. 8 Rectificación de cabidas y linderos; valuos y catastro Permite revisar, actualizar datos del catastro, verificar y emitir una resolución certificando área, linderos y dimensiones de lotes que antes no tenían esos datos en la escritura; Solicitud firmada adjuntando una carpeta con documentos y planos; procede para regularizar títulos que no contienen área y/o dimensiones en los linderos; 1. Solicitud dirigida al(a) Director (a) de Avalúos Catastros, firmada<br>por el o los propietarios;<br>2. Copia del pago del impuesto predial del año en curso;<br>3. Certificado de no adeudar al municipio; 4. Copia simple de la escritura registrada; 5. Certificado de gravámenes actualizado del registro de la propiedad; 6. Certificado de ventas otorgado por el registro de la propiedad, en el caso de existir ventas anteriores; 7. Copia de la cédula y la papeleta de votación del o los propietarios.<br>8. Cuatro planos originales, firmados por uno de los siguientes<br>profesionales: Arquitecto, Ing. civil. Topógrafo, y el o los propietarios<br>que consten en el certificado de gravámenes; 9. Firma de los colindantes, adjuntando copias de las cédulas o caso contrario se deberá presentar una declaración juramentada por parte del o los propietarios indicando que exime de responsabilidad al Municipio en posibles y futuros problemas de linderos, además, s municipio en posibles y iururos problemas de linderos, daemas<br>sue no tiene problemas de linderos con sus colindantes, deberá ad no nene problemas de ilhaeros con sus collinadines, debe<br>djuntar el plano del terreno con las respectivas medidas y superficie. 10. Archivo digital, dibujado en AUTOCAD. 11. Copia del registro del SENESCYT y del Municipio, del profesional responsable del levantamiento topográfico;<br>sponsable del levantamiento topográfico;<br>! Para de tasa por servicios técnicos y administr 12. Pago de tasa por servicios técnicos y administrativos del 3% del<br>1. Solicitud dirigida al(a) Director (a) de Avalúos y Catastros, firmada<br>por el o los propietarios, en que SE EXPLIQUE la problemática y<br>ayuda memoria qu . Ingresa la carpeta con i número de trámite; nero de numme,<br>- Asiana - técnico - o catastros para la revisión y arasiros para la revisión<br>ertificación de plano c<br>reas. linderos áreas, linderos y dimensiones; 3. Con la certificación de plano con áreas, linderos y dimensiones, se procede a la revisión legal y elaboración de la abbración<br>Bisolución Administrativa d cesaración de Areas<br>Yertificación de Areas linderos; 4. Se entrega al profesional que firma la solicitud o propietario solicitante; Lunes a Viernes de 08h00 a 13h00 14h00 17h00 3% RBU 10 días Propietario de predios Se atiende en las oficinas del GAD del Cantón Pedro Moncayo en Tabacundo y Malchinguí. **[Tabacundo:](mailto:documentos@pedromoncayo.gob.ec)** Sucre 981 y<br>Plaza Gutierrez 83836560 [Ext. 101](mailto:documentos@pedromoncayo.gob.ec) **[Malchinguí:](mailto:documentos@pedromoncayo.gob.ec)** [Calle Pedro](mailto:documentos@pedromoncayo.gob.ec)  [Moncayo y Jerusalén](mailto:documentos@pedromoncayo.gob.ec)  [junto al salón de Actos.](mailto:documentos@pedromoncayo.gob.ec)  [Telf.: 2158492](mailto:documentos@pedromoncayo.gob.ec) Oficina,<br>Ventanilla de Avalúos y Catastros Correo electónico Teléfono Trabajo de campo NO WWW.ped o.gob.ec No disponible <sup>26</sup> **<sup>528</sup>** No disponible, no se cuenta con un esquema de valoración.  $\overline{9}$ Borde Superior de Quebrada Delimitar el lindero del predio cuando colinda con quebradas, varias com:<br>ns: lagunas Solicitud firmada adjuntando una carcaro annoco oojonianos.<br>Yameta con documentos urpen<br>ilanos; 2. Copia de pago del impuesto predial del año en curso; 3. Certificado de no adeudar al municipio de los cónyuges y/o herederos en caso de fallecimiento; erederos en caso de tallecimiento;<br>. Copia simple de la escritura registrada; 5. Copia de la cédula de él o los propietarios. 6. Una copia del plano de levantamiento topográfico del lote de terreno, con curvas de nivel, georeferenciado con su respectiva 1. Ingresa la carpeta con un número de trámite; 2,- Inspeccion del tecnico 2. Asignacion de técnico de catastros para la revisión y aramac para raman.<br>Drobación de plano 3. Con la certificación de plano con a con alcohom dimensiones, se procede a la revisión legal y elaboración de de informde Lunes a Viernes de 08h00 a 17h00 2% RBU 8 dias laborables Dirección de Gestión de Planificación del Gad Municipal del Cantón unicipal del c<br>edro oncayo 10 **66** No disponibl no se cuenta con un esquema de valoración. **Porcentaje de satisfacción sobre el uso del servicio d) Los servicios que ofrecce y las formas de acceder a ellos, horarios de atención y demás indicaciones necesarias, para que la ciudadanía pueda ejercer sus derechos y cumplir sus obligaciones No. Servicio servicio Descripción del servicio Cómo acceder al servicio** (Se describe el detalle del proceso que debe seguir la o el ciudadano para la obtención del servicio). **Requisitos para la obtención del servicio** (Se de berá listar los requisitos que exige la obtención del servicio y donde servicio y donde servicio y donde servicio y donde servicio y donde servicio y donde servicio y donde servicio y donde servicio y donde servicio o<br>then) **Procedimiento interno que sigue el servicio Horario de atención al público** (Detallar los días de l semana y horarios) **Costo Servicio Automatizado (Si/No) Link para descargar el formulario de servicios Link para el servicio por internet (on line) Núme ro de ciuda danos /ciud adana s que Número de ciudadanos/ciudad anas que accedieron al servicio acumulativo Tiempo estimado de respuesta** ras, Días, Sema **Tipo de beneficiarios o usuarios del servicio** (Describir si es para ciudadanía en general<br>rsonas naturales, nerso personas naturales, personas jurídicas, ONG, Personal Médico) **Oficinas y dependencias que ofrecen el servicio Dirección y teléfono de la oficina y dependencia que ofrece el servicio (link para direccionar a la página de inicio del sitio web y/o descripción manual) Tipos de canales disponibles de atención presencial:** (Detallar si es por ventanilla, oficina, brigada, página web, correo electrónico, chat en línea, contact center, call center, tel

**Art. 7 de la Ley Orgánica de Transparencia y Acceso a la Información Pública - LOTAIP**

ubicación y orientación;

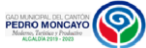

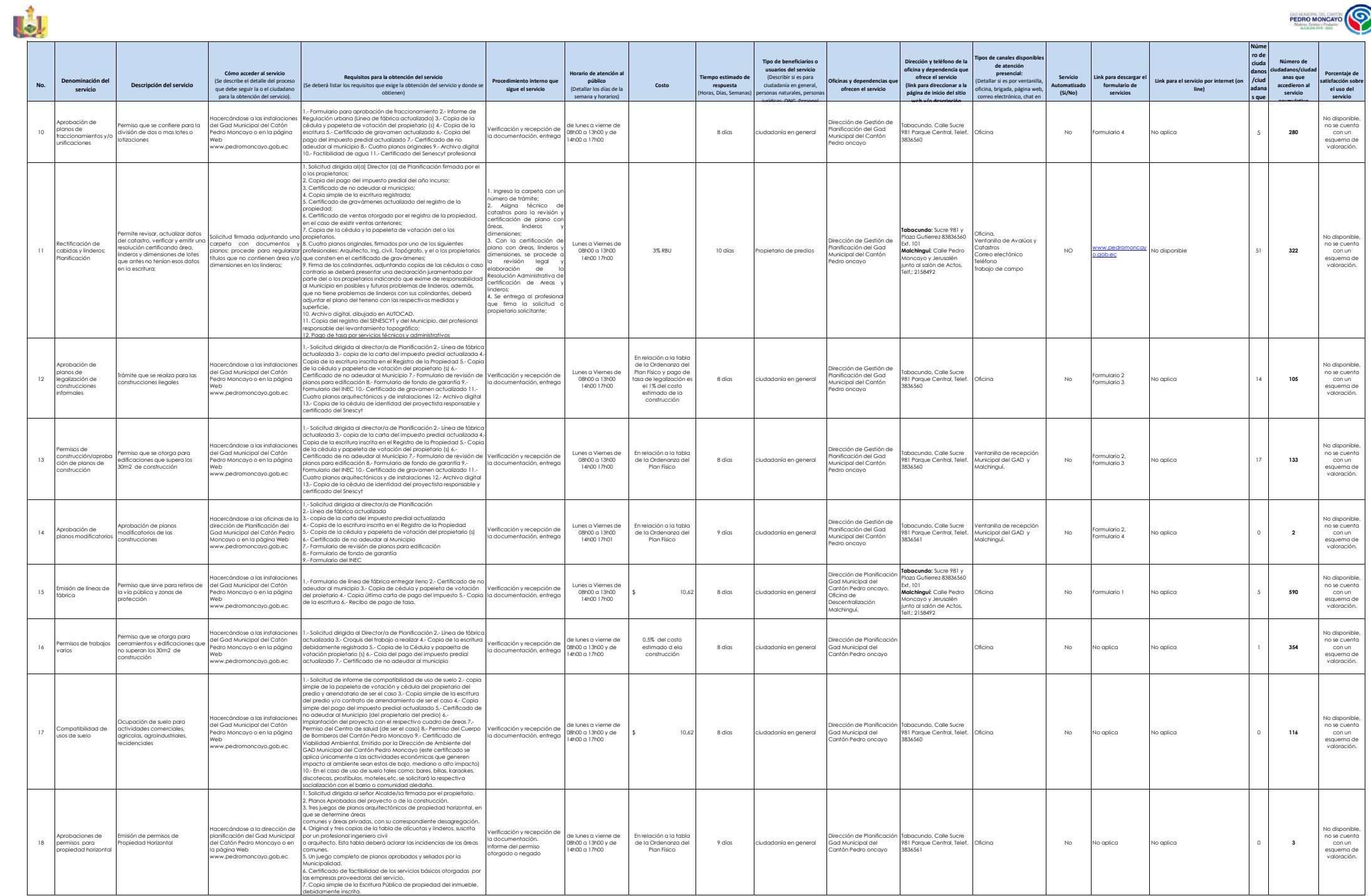

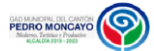

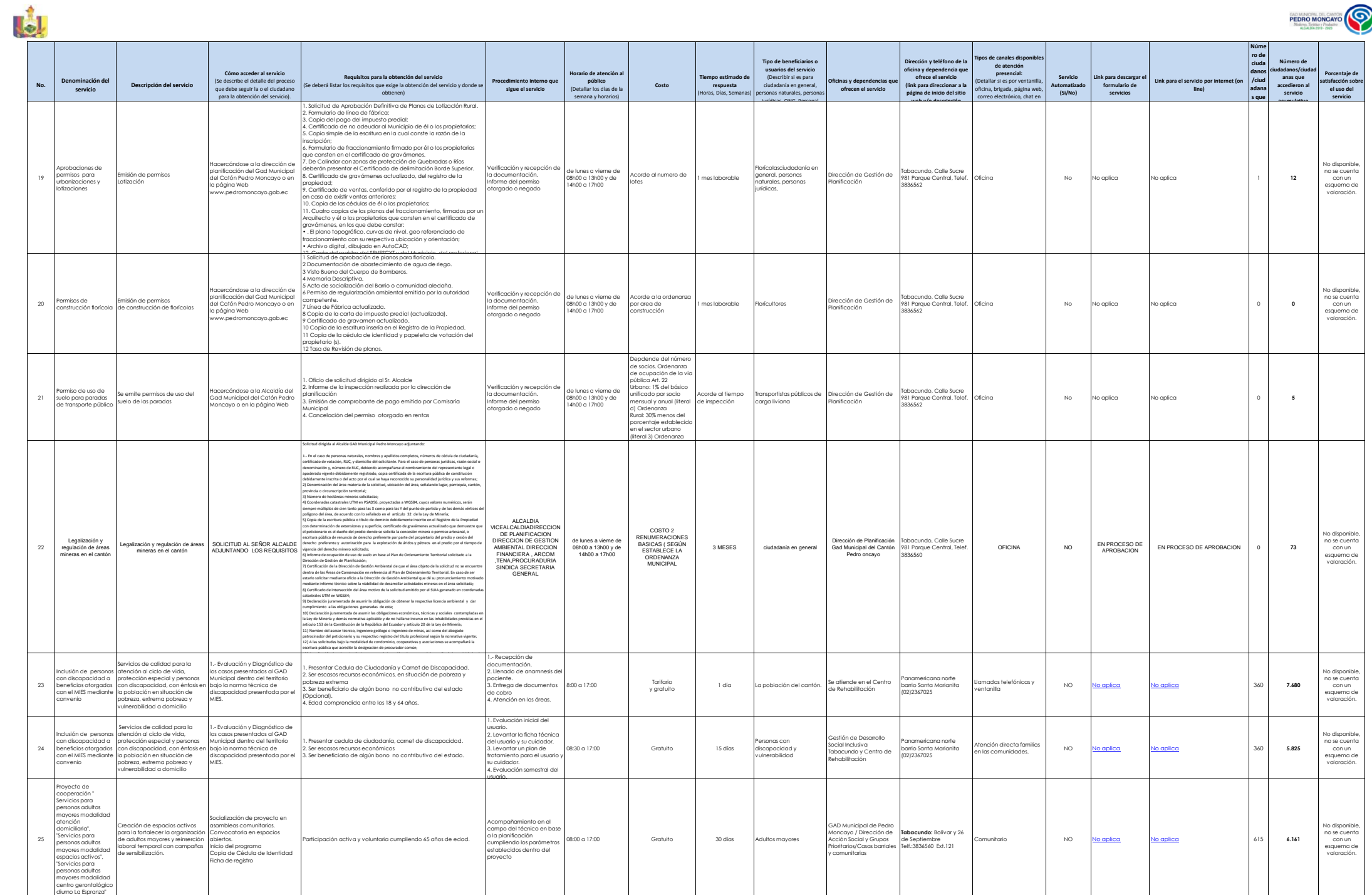

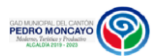

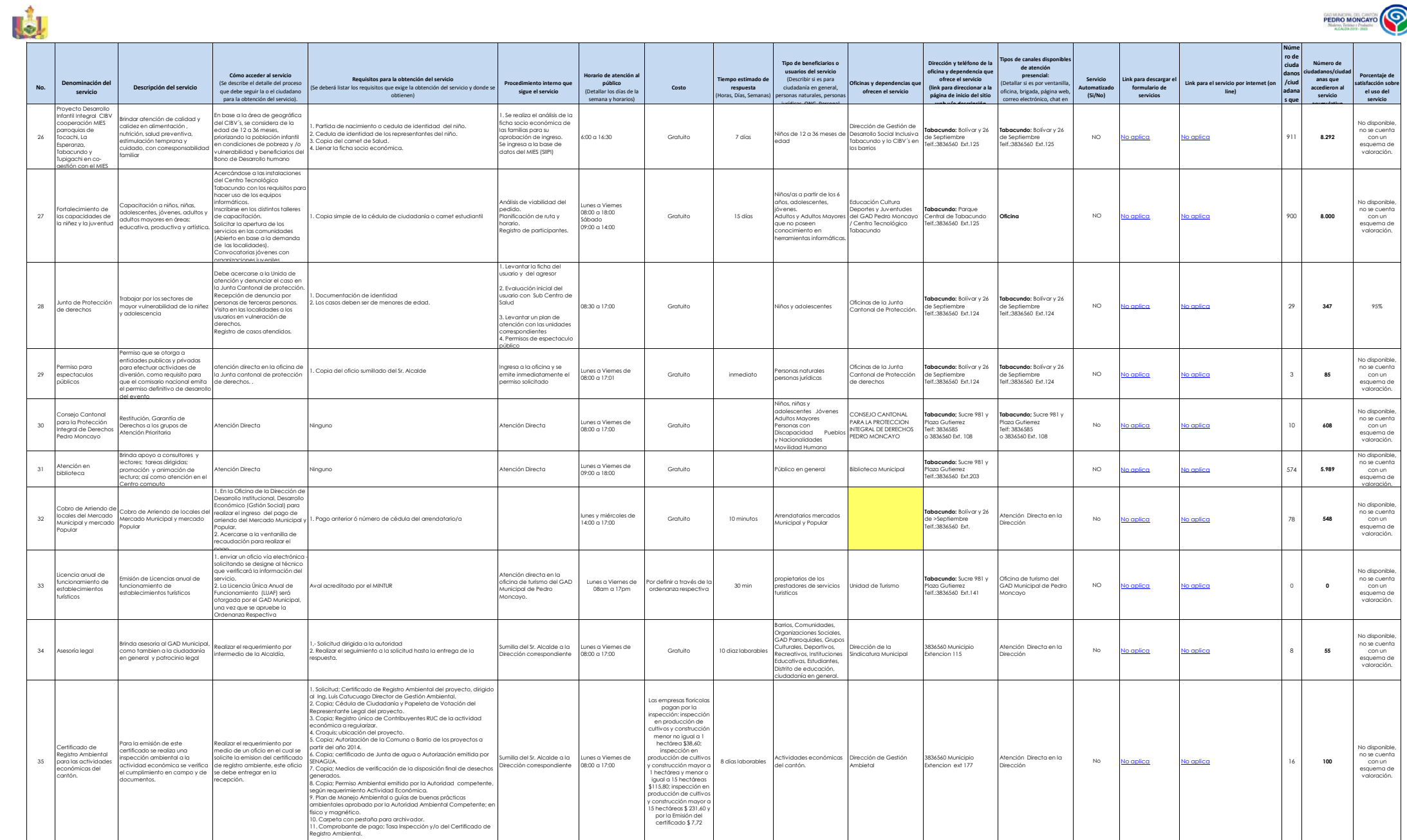

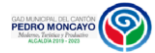

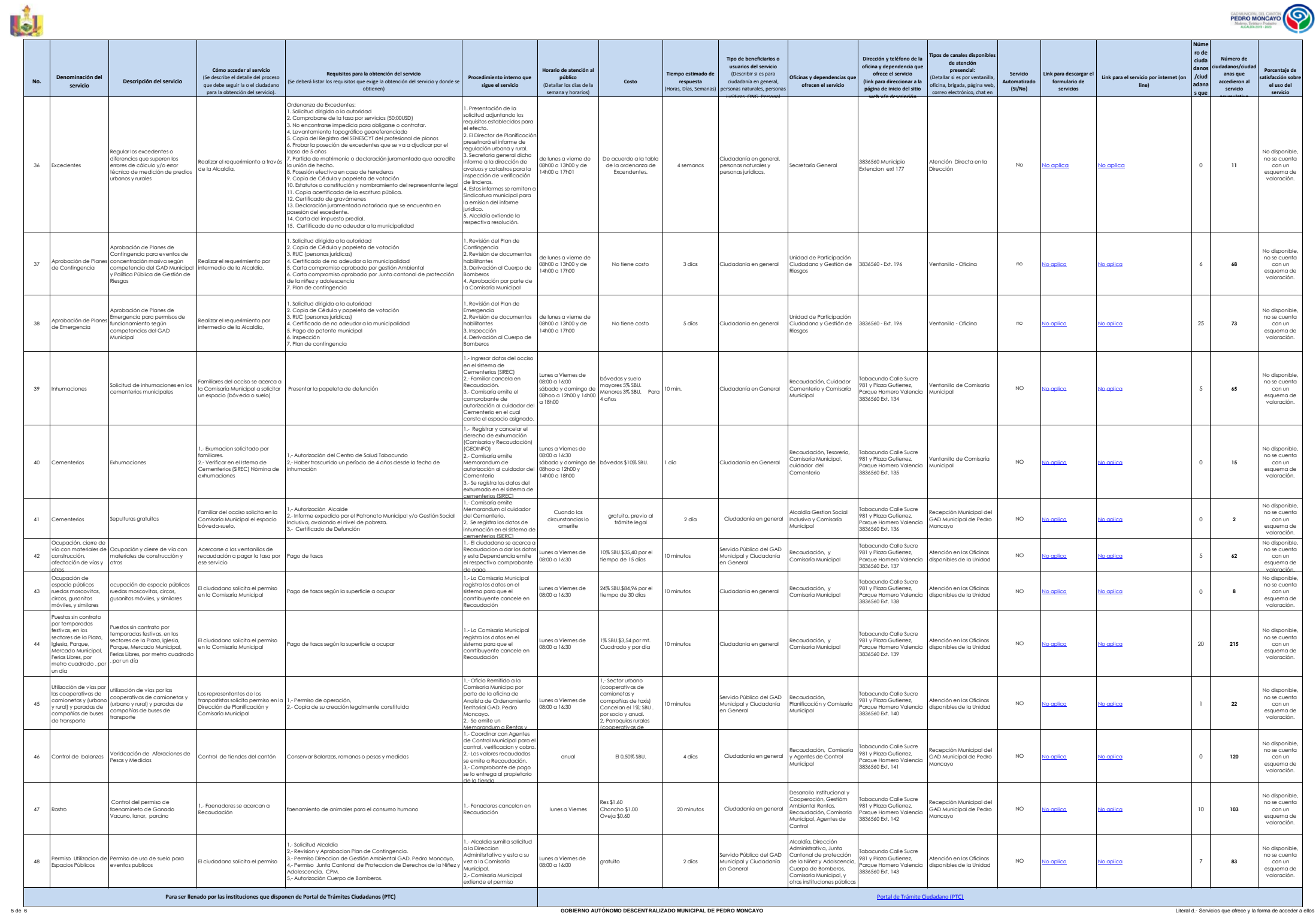

LJ

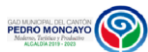

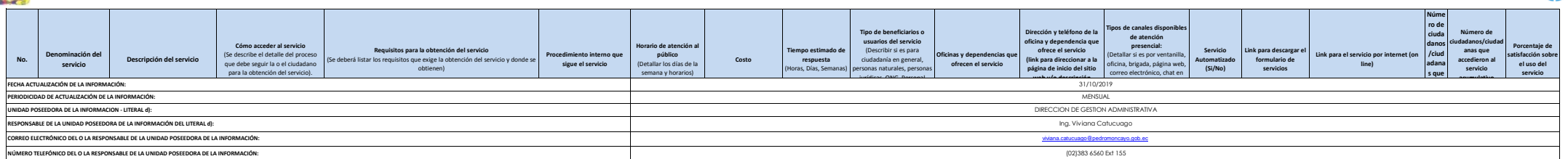